This document outlines the process for an eligible professional (EP) to authorize P&A Practice Quality and Innovation (PQI) staff to act on their behalf for Meaningful Use (MU) registration and attestation. Authorization is a required first step towards achieving MU.

This process will take 10-15 minutes, and cannot be delegated. Once completed PQI staff can manage the MU process for the EP.

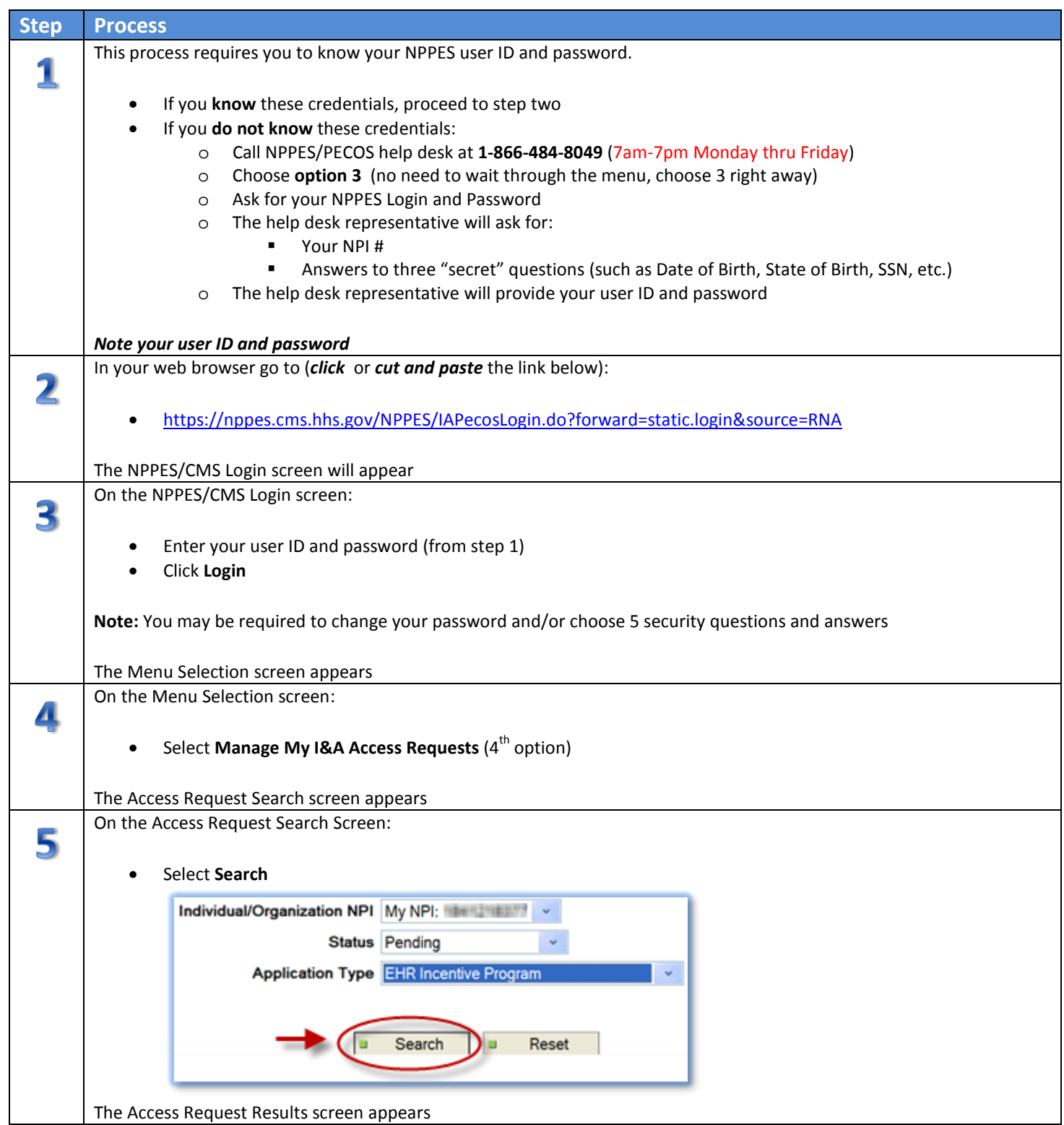

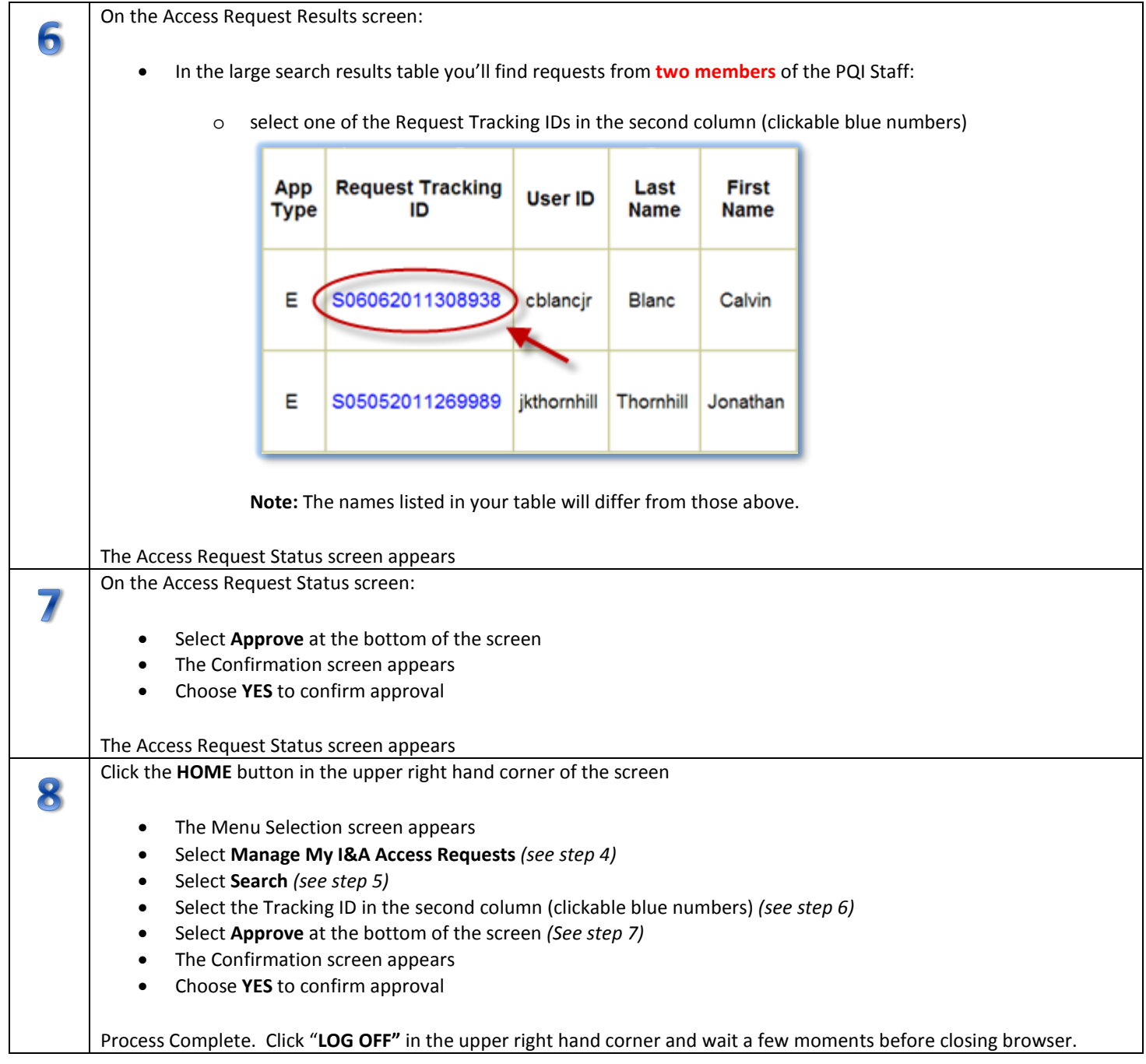

If you have any questions about this process call **966.7260** or e-mail **meaningfuluse@unch.unc.edu.**